# **Бланки участников ОГЭ**

#### **Общая часть**

Участники ГИА выполняют экзаменационные работы на бланках для записи ответов (в форме ОГЭ), включающих в себя:

бланк для записи ответов № 1 на задания с кратким ответом (односторонний);

бланк для записи ответов № 2 на задания с развернутым ответом (двухсторонний);

дополнительный бланк для записи ответов № 2 на задания с развернутым ответом (двухсторонний);

бланк устного экзамена.

При заполнении бланков ОГЭ необходимо соблюдать приведенные ниже правила, так как информация, внесенная в листы (бланки), сканируется и обрабатывается с использованием специальных аппаратно-программных средств.

Все бланки ОГЭ заполняются гелевой или капиллярной ручкой с чернилами черного цвета.

Во всех заполняемых полях бланков каждую цифру и букву необходимо изображать, тщательно копируя образец ее написания из строки с образцами написания символов (см. верхнюю часть бланка ответов № 1). Небрежное написание символов может привести к тому, что при автоматизированной обработке символ может быть распознан неправильно.

Каждое поле в бланках заполняется, начиная с первой позиции (в том числе и поля для занесения фамилии, имени и отчества участника экзамена). Если участник экзамена не имеет информации для заполнения какого-то конкретного поля, он должен оставить его пустым (не делать прочерков).

Категорически запрещается:

делать в полях, вне полей бланков или в полях, заполненных типографским способом, какие-либо записи и (или) пометки, не относящиеся к содержанию полей бланков;

использовать для заполнения бланков цветные ручки вместо черной, карандаш, средства для исправления внесенной в бланки информации (корректирующую жидкость, ластик и др.).

# **Заполнение бланка ответов №1**

#### **Заполнение регистрационной части**

По указанию ответственного организатора в аудитории участники ГИА заполняют в верхней (регистрационной) части бланка ответов №1 следующие поля:

«Дата проведения экзамена (ДД-ММ-ГГ)»; «Код ОО»; «Номер и буква класса (при наличии)»; «Код ППЭ»; «Номер аудитории»; «Подпись участника ГИА»; «Фамилия»; «Имя»;

«Отчество (при наличии)»;

«Серия и номер документа, удостоверяющего личность».

Ответственный организатор в аудитории проверяет правильность заполнения регистрационных полей у каждого участника экзамена и соответствие данных участника экзамена (ФИО, серии и номера документа, удостоверяющего личность) в регистрационных полях и документе, удостоверяющем личность. В случае обнаружения ошибочного заполнения регистрационных полей организаторы дают указание участнику экзамена внести соответствующие исправления.

Исправления могут быть выполнены следующими способами:

запись новых символов (цифр, букв) более жирным шрифтом поверх ранее написанных символов (цифр, букв);

зачеркивание ранее написанных символов (цифр, букв) и заполнение свободных клеточек справа новыми символами (цифрами, буквами). Данный способ возможен только при наличии достаточного количества оставшихся свободных клеточек.

В случае если участник экзамена отказывается ставить личную подпись в поле «Подпись участника ГИА», организатор в аудитории ставит свою подпись в поле участника экзамена.

# **Запись результатов выполнения задания с кратким ответом**

В средней части бланка ответов № 1 расположены поля для записи результатов выполнения заданий с кратким ответом.

Краткий ответ записывается слева направо от номера задания, начиная с первой ячейки. Каждый символ записывается в отдельную ячейку.

Ответ на задание с кратким ответом нужно записать в такой форме, в которой требуется в инструкции к данному заданию, размещенной в КИМ перед соответствующим заданием или группой заданий.

Краткий ответ, в соответствии с инструкцией к заданию, может быть записан только в виде:

слова или словосочетания;

одного целого числа или комбинации букв и цифр;

десятичной дроби (с использованием цифр, запятой и знака «минус» при необходимости), если в инструкции по выполнению задания указано, что ответ можно дать в виде десятичной дроби;

перечисления требуемых в задании пунктов, разделенных запятыми, если в инструкции к заданию указано, что в ответе элементы необходимо перечислить через запятую.

Ответ записывается справа от номера соответствующего задания.

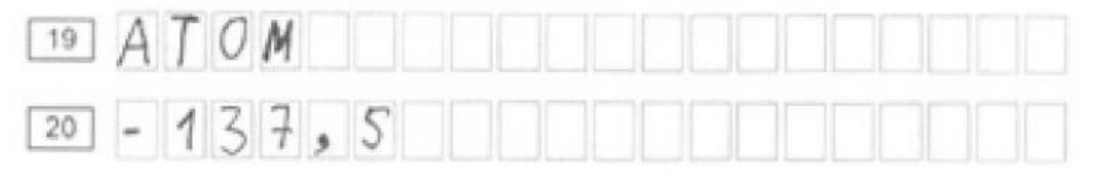

Рис. 1

# **Заполнение нижней части бланка**

В нижней части бланка присутствуют следующие метки:

«Удален с экзамена в связи с нарушением порядка»;

«Не закончил экзамен по уважительной причине».

Данные метки заполняются организатором в аудитории в случае необходимости после сдачи бланка участником экзамена (ставится «крестик»).

Символ («Х») вносится организатором в аудитории в поля «Удален с экзамена в связи с нарушением Порядка» или «Не закончил экзамен по объективным причинам» бланка ответов для заданий с кратким ответом при необходимости.

Символ («Х») не должен быть слишком толстым. Если ручка оставляет слишком толстую линию, то вместо крестика в поле нужно провести только одну диагональ квадрата (любую).

#### **Замена ошибочных ответов**

Для замены ответа, внесенного в бланк ответов № 1, нужно в соответствующих полях замены проставить номер задания, ответ на который следует исправить, и записать новое значение верного ответа на указанное задание.

В случае если в области замены ошибочных ответов на задания с кратким ответом будет заполнено поле для номера задания, а новый ответ не внесен, то для оценивания будет использоваться пустой ответ (т.е. задание будет засчитано невыполненным). Поэтому в случае неправильного указания номера задания в области замены ошибочных ответов, неправильный номер задания следует зачеркнуть.

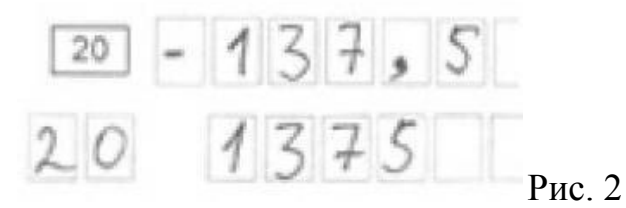

#### **Заполнение бланка для записи ответов №2**

Бланк ответов № 2 предназначен для записи ответов на задания с развернутым ответом (строго в соответствии с требованиями инструкции к КИМ и к отдельным заданиям КИМ).

Информация для заполнения полей верхней части бланка ответов № 2 (код региона, код учебного предмета, название учебного предмета) должна соответствовать информации, внесенной в бланк ответов № 1.

При недостатке места для ответов на лицевой стороне бланка ответов № 2 участник ОГЭ должен продолжить записи на оборотной стороне бланка, сделав в нижней части области ответов лицевой стороны бланка запись **«смотри на обороте»**. Оборотная сторона бланков для записи ответов № 2 ЗАПОЛНЯЕТСЯ!!!

Если бланк ответов №2 содержит незаполненные области (за исключением регистрационных полей), то организатор в аудитории при сборе экзаменационных

материалов организаторы погашают их следующим образом: «Z» **1** , заполнив все свободное место. Пример заполнения приведен ниже.

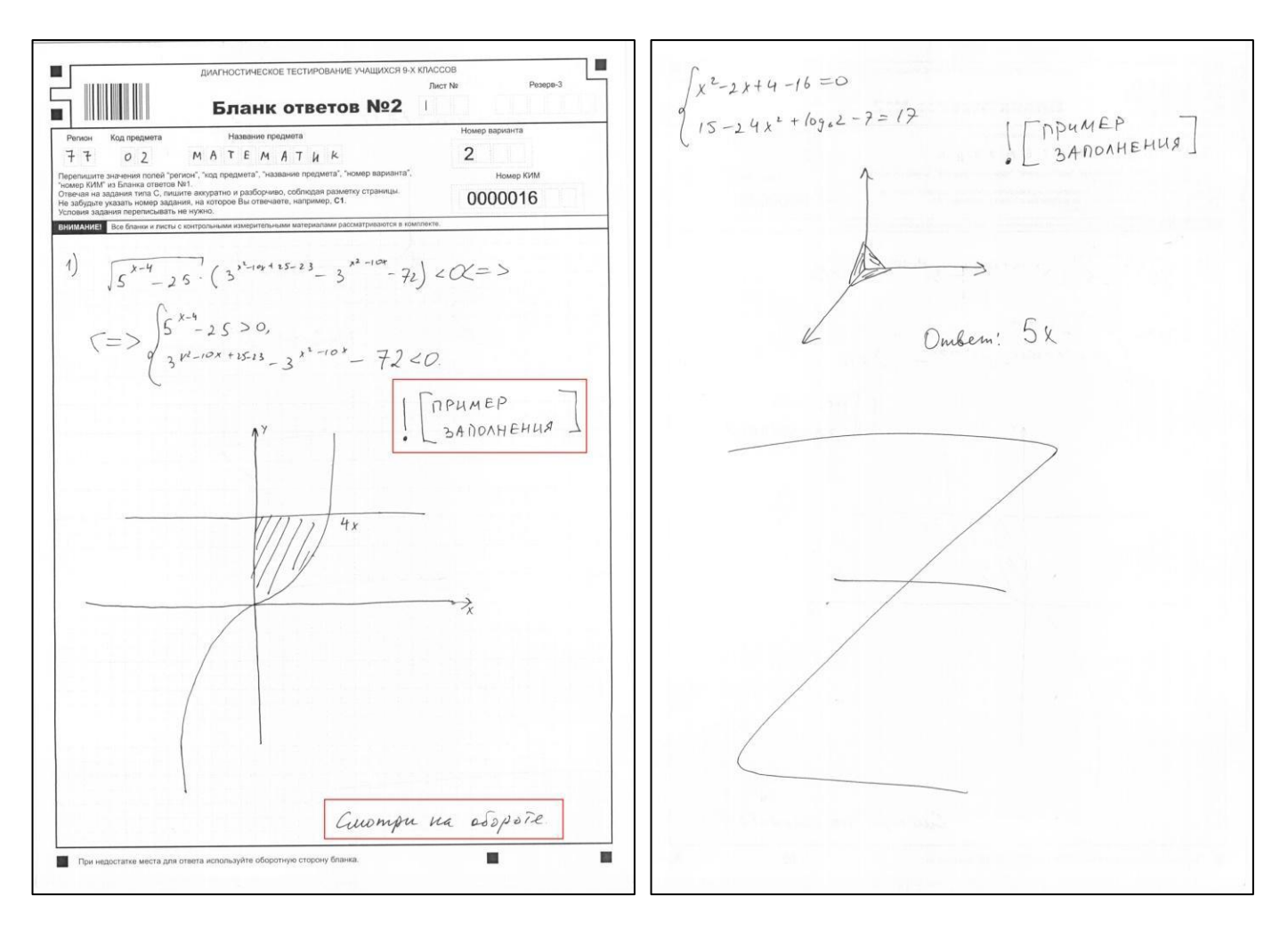

#### **Заполнение дополнительного бланка ответов № 2**

При недостатке места для ответов на основном бланке ответов № 2 участник ОГЭ должен продолжить записи на дополнительном бланке ответов № 2, выдаваемом организатором в аудитории по требованию участника ОГЭ в случае, когда в области ответов основного бланка ответов № 2 не осталось места.

В случае заполнения дополнительного бланка ответов №2 при незаполненном основном бланке ответов №2, ответы, внесенные в дополнительный бланк ответов №2, оцениваться не будут.

1

Информация для заполнения полей верхней части бланка: код региона, код и

<sup>&</sup>lt;sup>1</sup> Как правило, данный знак «Z» свидетельствует о завершении выполнения участником экзамена заданий КИМ, ответы на которые оформляются на бланках ответов № 2 или на дополнительных бланках (при их использовании), а также свидетельствует о том, что данный участник ГИА свою экзаменационную работу завершил и более не будет возвращаться к оформлению своих ответов на соответствующих бланках (продолжению оформления ответов). Указанный знак проставляется на последнем листе соответствующего бланка ответов (т.е. знак «Z» ставится только на последнем бланке в конце всей работы). Например, участник экзамена выполнил все задания с развернутым ответом (или посильные ему задания), оформил ответы на задания с развернутым ответом на бланке ответов № 2, дополнительные бланки ответов не запрашивал и, соответственно, не использовал их, таким образом, знак «Z» ставится на бланке ответов № 2 в области указанного бланка, оставшейся незаполненной участником экзамена..

название предмета, номер варианта, номер КИМ, должна соответствовать информации, внесенной в бланк ответов №1.

При этом организаторы фиксируют связь номеров основного и дополнительного бланков ответов в специальных полях бланков.

Номер листа дополнительного бланка ответов №2 указывается по порядку с учетом бланка ответов №2 (лист №1).

На ОГЭ по физике предоставляется Дополнительный бланк ответов №2 по физике. Данный бланк необходим при выполнении практического задания, так как данное задание предполагает наличие лабораторных условий и необходимого оборудования: мензурки, динамометры, резисторы. В зависимости от погрешности оборудования ответ на одно и то же задание КИМ может быть разным у двух участников по причине разных погрешностей используемого оборудования при решении задачи. Эта информация передается для экспертов предметных комиссий.

Данный бланк содержит таблицу с измеряемыми величинами, а также допустимые показатели погрешности, влияющие на результат. Дополнительный бланк ответов №2 по физике должен быть обязательно заполнен и сдан в комплекте с другими материалами участника экзамена.

**Дополнительный бланк ответов № 2 по физике заполняется специалистом по проведению инструктажа и обеспечению лабораторных работ на ОГЭ по физике.**

#### **Заполнение бланка устного экзамена**

Бланк устного экзамена заполняется так же, как регистрационная часть бланка для записи ответов № 1. В поле «Номер аудитории» указывается номер аудитории проведения устного экзамена.

# **Бланки участников ГВЭ**

#### **Общая часть**

Участники ГВЭ выполняют экзаменационные работы на бланках ГВЭ:

бланк регистрации (односторонний);

бланк ответов (двусторонний);

дополнительный бланк ответов (двусторонний).

При заполнении бланков ГВЭ необходимо точно соблюдать настоящие правила, так как информация, внесенная в бланки, сканируется и обрабатывается с использованием специальных аппаратно-программных средств.

Все бланки ГВЭ заполняются гелевой или капиллярной ручкой черного цвета.

Участник должен изображать каждую цифру и букву во всех заполняемых полях бланков, тщательно копируя образец ее написания из строки с образцами написания символов, расположенными в верхней части бланка регистрации.

Небрежное написание символов может привести к тому, что при автоматизированной обработке символ может быть распознан неправильно.

Каждое поле в бланках заполняется, начиная с первой позиции (в том числе и поля для занесения фамилии, имени и отчества участника ГВЭ).

Если участник не имеет информации для заполнения какого-то конкретного поля, он должен оставить это поле пустым (не делать прочерков).

При записи ответов необходимо строго следовать инструкциям по выполнению работы (к группе заданий, отдельным заданиям), указанным в КИМ.

На бланке ответов, а также на дополнительном бланке ответов не должно быть пометок, содержащих информацию о личности участника ГВЭ.

Категорически запрещается:

делать в полях, вне полей бланков или в полях, заполненных типографским способом, какие-либо записи и (или) пометки, не относящиеся к содержанию полей бланков;

использовать для заполнения бланков цветные ручки вместо черной, карандаш, средства для исправления внесенной в бланки информации (корректирующую жидкость, ластик и др.).

### **Заполнение бланка регистрации**

По указанию ответственного организатора в аудитории участники ГВЭ заполняют в бланке регистрации следующие поля:

«Код ОО»;

«Номер и буква класса (при наличии)№;

«Код ППЭ»;

«Номер аудитории»;

«Номер варианта (указывается номер варианта, указанный в КИМ)»;

«Фамилия»;

«Имя»;

«Отчество (при наличии)»;

«Серия и номер документа, удостоверяющего личность»;

«Подпись участника».

Следующие поля будут заполнены на бланке регистрации в печатном виде и не требуют заполнения участником:

«Код региона – 47»;

«Дата проведения экзамена (ДД-ММ-ГГ)»;

«Код предмета (в соответствии с кодировкой предметов ГВЭ)»;

«Название предмета»;

«Код работы (индивидуальный код участника, напечатанный на бланке регистрации и бланке ответов)»;

Участником ГВЭ заполняются все поля бланка регистрации кроме полей для служебного использования (поля «Резерв-1», «Резерв-2», «Резерв-3» не заполняются).

В средней части бланка регистрации расположена краткая инструкция по работе с бланками ГВЭ и поле для подписи участника ГВЭ.

После окончания заполнения бланка регистрации и выполнения всех пунктов краткой инструкции по работе с бланками ГВЭ («При заполнении следует…») участник ГВЭ ставит свою подпись в специально отведенном для этого поле.

В случае если участник экзамена отказывается ставить личную подпись в поле «Подпись участника ГВЭ», организатор в аудитории ставит свою подпись в поле участника экзамена.

Если участник ГВЭ удален с экзамена в связи с нарушением Порядка ГИА или не закончил экзамен по уважительной причине, то организатор в аудитории заполняет соответствующие поля на бланке регистрации.

ЗАПОЛНЯЕТСЯ ОТВЕТСТВЕННЫМ ОРГАНИЗАТОРОМ В АУДИТОРИИ:

Удален с экзамена в связи с<br>парушением порядка<br>прождения ГИА  $\Box$ 

Отметка организатора в аудитории заверяется подписью организатора в специально отведенном для этого поле бланка регистрации, и вносится соответствующая запись в форме ППЭ-05-02-ГВЭ «Протокол проведения ГВЭ в аудитории». В случае удаления участника ГВЭ в штабе ППЭ заполняется форма ППЭ-21 «Акт об удалении участника ГИА».

# **Заполнение бланка ответов ГВЭ**

Бланк ответов предназначен для записи ответов на задания ГВЭ.

По указанию ответственного организатора в аудитории участники ГВЭ заполняют в верхней части бланка ответов поле:

«Номер варианта».

Информация для заполнения полей бланка ответов («Код региона», «Код предмета», «Название предмета» и «Номер варианта») должна соответствовать информации, внесенной в бланк регистрации.

Поле «Резерв-4» не заполняется.

При недостатке места для ответов на лицевой стороне бланка ответов участник ГВЭ должен продолжить записи на оборотной стороне бланка, сделав в

нижней части области ответов лицевой стороны бланка запись **«смотри на обороте»**.

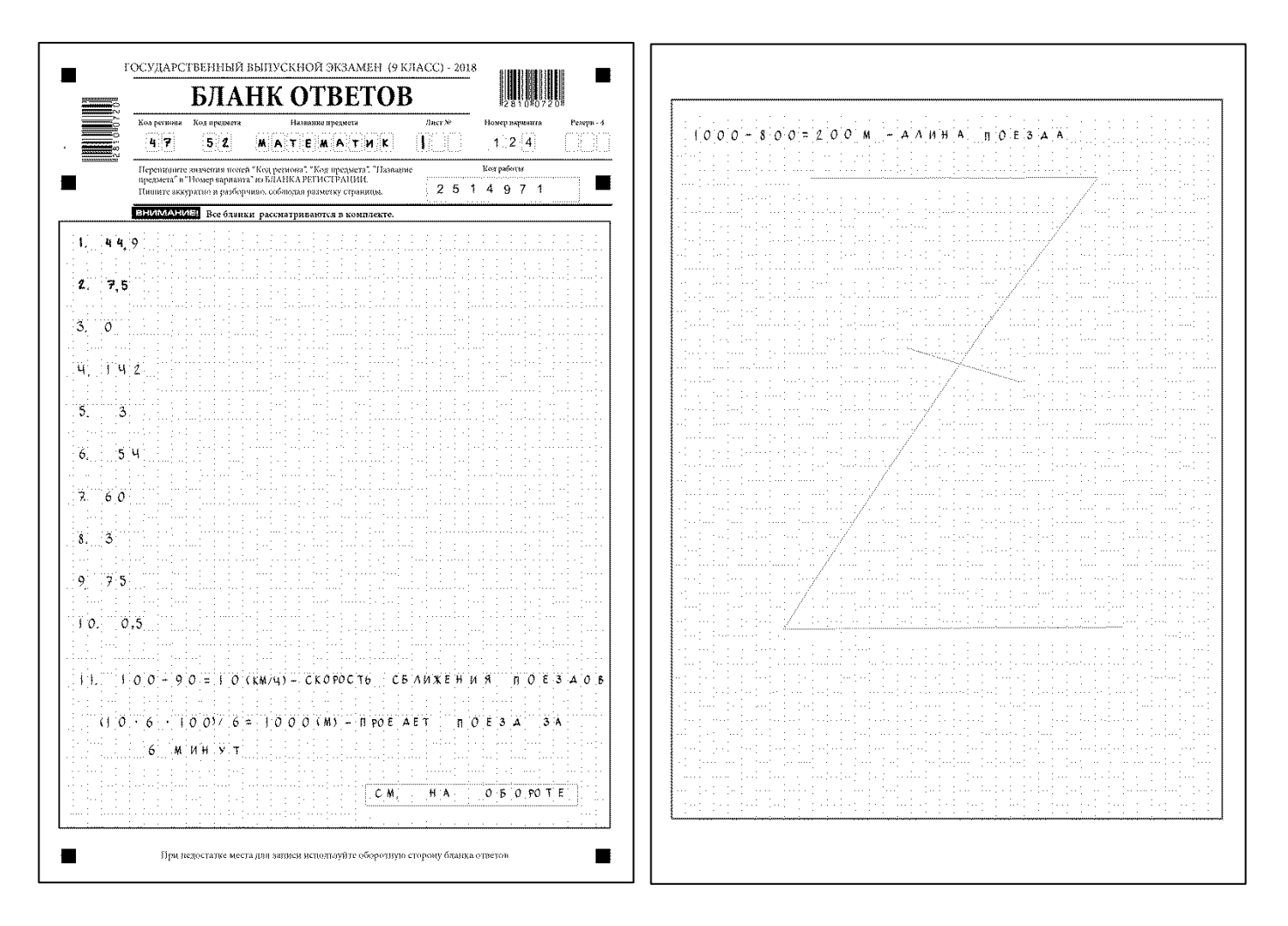

Если бланк ответов содержит незаполненные области (за исключением регистрационных полей), то организатор в аудитории при сборе ЭМ должен поставить английскую **букву "Z"** в данной области, заполнив все свободное место, как показано на рисунке выше.

При недостатке места на бланке ответов (включая обратную сторону) организатор в аудитории по просьбе участника выдает [дополнительный бланк.](http://www.rustest.ru/img/ege/ege2008-blank-2-dop.jpg)

#### **Заполнение дополнительного бланка ответов**

Дополнительный бланк ответов выдается организатором в аудитории по просьбе участника ГВЭ в случае нехватки места для записи ответов на бланке ответов (включая его оборотную сторону).

Информация для заполнения полей верхней части бланка («Код региона», «Код предмета», «Название предмета», «Номер варианта» и «Код работы») должна полностью соответствовать информации бланка регистрации.

В поле «Лист №» при выдаче дополнительного бланка ответов вносит порядковый номер листа работы участника ГВЭ (при этом листом № 1 является основной бланк ответов, который участник ГВЭ получил в составе индивидуального комплекта). Поле «Резерв-5» не заполняется.

**Ответы, внесенные в каждый следующий дополнительный бланк ответов (включая его оборотную сторону), оцениваются только в случае полностью заполненного предыдущего дополнительного бланка ответов и основного бланка ответов.**

Если дополнительный бланк ответов содержит незаполненные области (за исключением регистрационных полей), то организаторы погашают их следующим образом: «Z».